## Processkarta: Utresande studenter

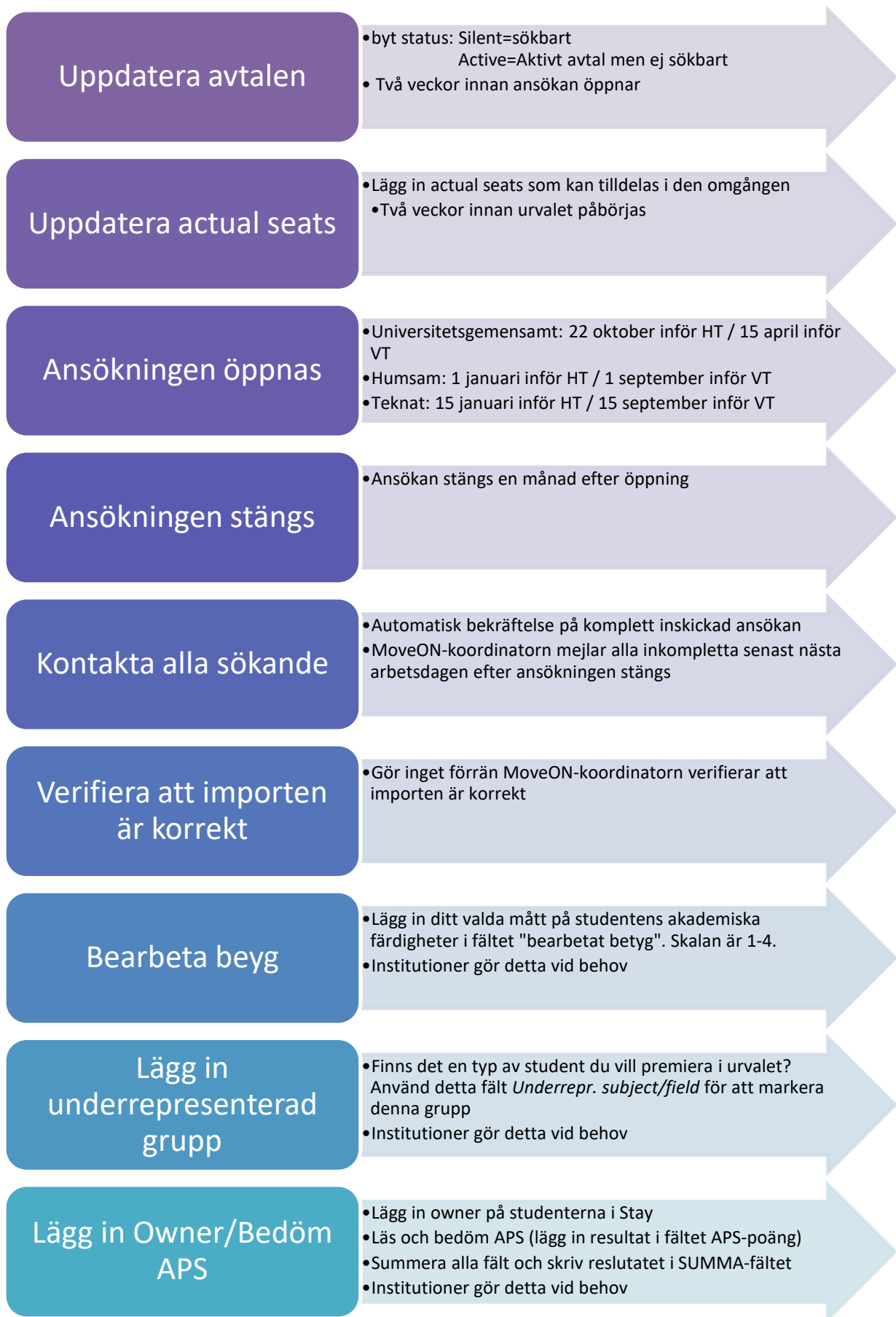

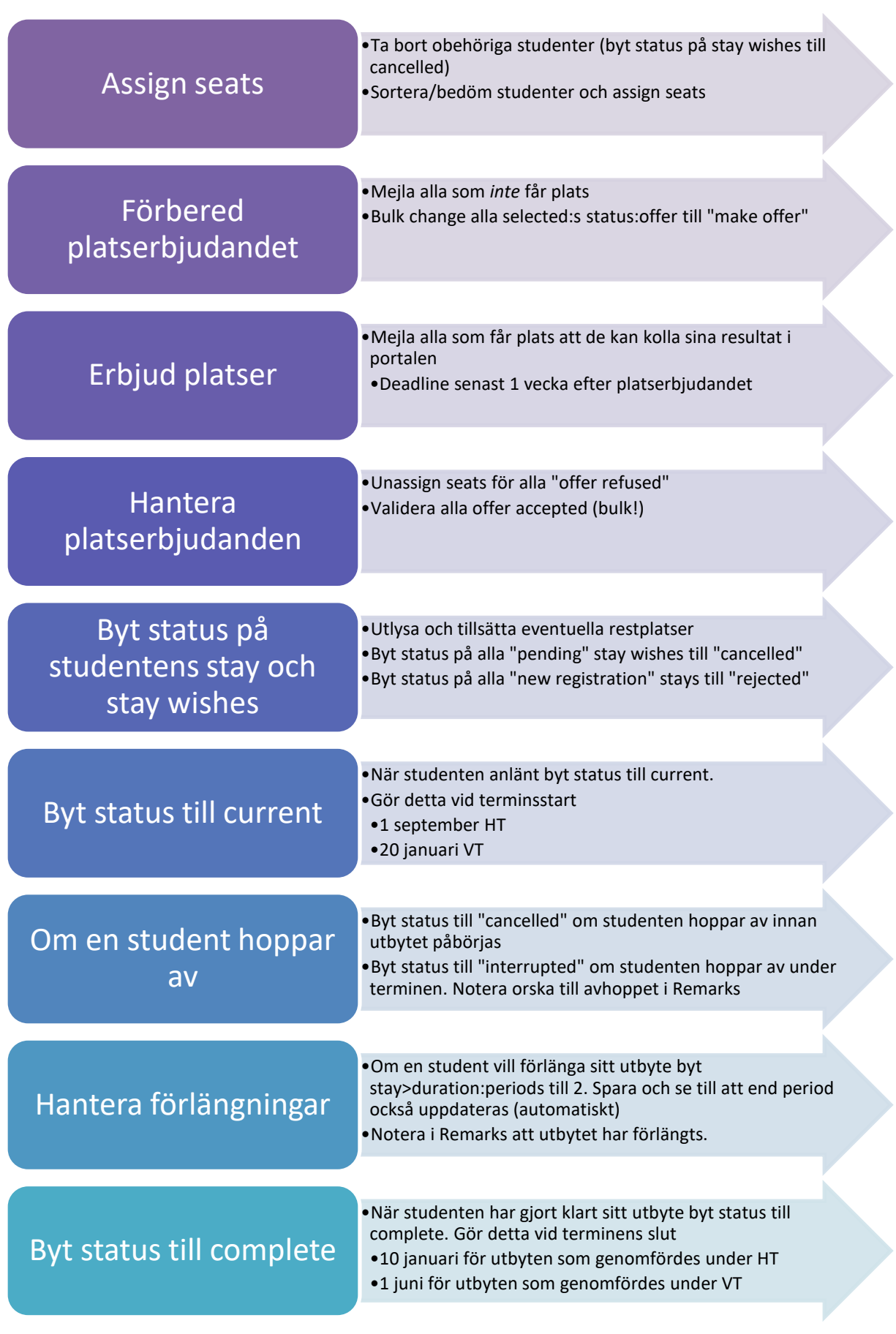